### CSE P 501 – Compilers

# Code Shape I – Basic Constructs Hal Perkins Winter 2008

### Agenda

- Mapping source code to x86
  - Mapping for other common architectures follows same basic pattern
- Now: basic statements and expressions
- Next: Object representation, method calls, and dynamic dispatch

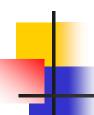

#### Review: Variables

- For us, all data will be in either:
  - A stack frame for method local variables
  - An object for instance variables
- Local variables accessed via ebp mov eax,[ebp+12]
- Instance variables accessed via an object address in a register
  - Details later

### Conventions for Examples

- Examples show code snippets in isolation
- Real code generator needs to worry about things like
  - Which registers are busy at which point in the program
  - Which registers to spill into memory when a new register is needed and no free ones are available
    - (x86: temporaries are often pushed on the stack, but can also be stored in a stack frame)
- Register eax used below as a generic example
  - Rename as needed for more complex code involving multiple registers
- A few peephole optimizations shown

### Constants

Source

17

**x86** 

mov eax,17

- Idea: realize constant value in a register
- Optimization: if constant is 0

xor eax,eax

 Machine instructions from a compiler writer's perspective: "I don't care what it was designed to do, I care what it can do!"

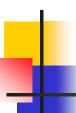

#### **Assignment Statement**

Source

```
var = exp;
```

```
<code to evaluate exp into, say, eax>
mov [ebp+offset<sub>var</sub>],eax
```

# 1

#### **Unary Minus**

Source -exp

**x86** 

<code evaluating exp into eax>
neg eax

- Optimization
  - Collapse -(-exp) to exp
- Unary plus is a no-op

# Binary +

#### Source

$$exp1 + exp2$$

```
<code evaluating exp1 into eax>
<code evaluating exp2 into edx>
add eax,edx
```

# Binary +

- Optimizations
  - If exp2 is a simple variable or constant add eax,exp2
  - Change exp1 + -exp2 into exp1-exp2
  - If exp2 is 1 inc eax

## Binary -, \*

- Same as +
  - Use sub for (but not commutative!)
  - Use imul for \*
- Optimizations
  - Use left shift to multiply by powers of 2
    - (If your multiplier is really slow or you've got free scalar units and multiplier is busy, 10\*x = (8\*x)+(2\*x)
  - Use x+x instead of 2\*x, etc. (faster)
  - Use dec for x-1

# 1

#### **Integer Division**

- Ghastly on x86
  - Only works on 64 bit int divided by 32-bit int
  - Requires use of specific registers
- Source

```
exp1 / exp2
```

```
<code evaluating exp1 into eax ONLY>
<code evaluating exp2 into ebx>
cdq ; extend to edx:eax, clobbers edx
idiv ebx ; quotient in eax; remainder in edx
```

#### **Control Flow**

- Basic idea: decompose higher level operation into conditional and unconditional gotos
- In the following, j<sub>false</sub> is used to mean jump when a condition is false
  - No such instruction on x86
  - Will have to realize with appropriate sequence of instructions to set condition codes followed by conditional jumps
  - Normally won't actually generate the value "true" or "false" in a register

### While

Source

while (cond) stmt

**x86** 

test: <code evaluating cond>

j<sub>false</sub> done

<code for stmt>

jmp test

done:

 Note: In generated asm code we'll need to generate unique label for each loop, conditional statement, etc.

### Optimization for While

Put the test at the end

jmp test

loop: <code for stmt>

test: <code evaluating cond>

j<sub>true</sub> loop

- Why bother?
  - Pulls one instruction (jmp) out of the loop
  - Avoids a pipeline stall on jmp on each iteration
    - Although modern processors will often predict control flow and avoid the stall
- Easy to do from AST or other IR; not so easy if generating code on the fly (e.g., recursive descent 1pass compiler)

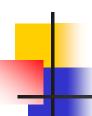

#### Do-While

Source

do stmt while(cond);

```
loop: <code for stmt> <code evaluating cond> j_{true} loop
```

# If

### Sourceif (cond) stmt

skip:

```
<code evaluating cond>
j<sub>false</sub> skip
<code for stmt>
```

# If-Else

#### Source

if (cond) stmt1 else stmt2

#### **x86**

```
<code evaluating cond>
       j<sub>false</sub> else
       <code for stmt1>
       jmp done
else: <code for stmt2>
```

done:

### Jump Chaining

- Observation: naïve implementation can produce jumps to jumps
- Optimization: if a jump has as its target an unconditional jump, change the target of the first jump to the target of the second
  - Repeat until no further changes

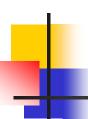

#### **Boolean Expressions**

What do we do with this?

- It is an expression that evaluates to true or false
  - Could generate the value (0/1 or whatever the local convention is)
  - But normally we don't want/need the value; we're only trying to decide whether to jump

### 4

### Code for exp1 > exp2

- Basic idea: designate jump target, and whether to jump if the condition is true or if it is false
- Example: exp1 > exp2, target L123, jump on false

```
<evaluate exp1 to eax>
<evaluate exp2 to edx>
cmp eax,edx
jng L123
```

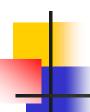

### Boolean Operators: !

Source

! exp

- Context: evaluate exp and jump to L123 if false (or true)
- To compile !, reverse the sense of the test: evaluate exp and jump to L123 if true (or false)

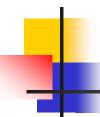

### Boolean Operators: && and ||

- In C/C++/Java/C#, these are shortcircuit operators
  - Right operand is evaluated only if needed
- Basically, generate the if statements that jump appropriately and only evaluate operands when needed

### -

#### Example: Code for &&

Sourceif (exp1 && exp2) stmt

**x86** 

```
<code for exp1>
j<sub>false</sub> skip
<code for exp2>
j<sub>false</sub> skip
<code for stmt>
```

skip:

### Example: Code for ||

Source

```
if (exp1 || exp2) stmt
```

**x86** 

```
<code for exp1>
        j<sub>true</sub> doit
         <code for exp2>
        j<sub>false</sub> skip
doit: <code for stmt>
```

skip:

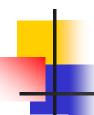

#### Realizing Boolean Values

- If a boolean value needs to be stored in a variable or method call parameter, generate code needed to actually produce it
- Typical representations: 0 for false, +1 or -1 for true
  - C uses 0 and 1; we'll use that
  - Best choice can depend on machine architecture; normally some convention is established during the primeval history of the architecture

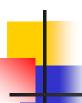

#### Boolean Values: Example

Source

```
var = bexp;
```

```
<code for bexp>
    j<sub>false</sub> genFalse
    mov eax,1
    jmp storeIt
genFalse:
    mov eax,0
storeIt: mov [ebp+offset<sub>var</sub>],eax ; generated by asg stmt
```

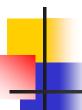

### Faster, If Enough Registers

Source

```
var = bexp;
```

x86

```
xor eax,eax
  <code for bexp>
    j<sub>false</sub> storeIt
    inc eax
storeIt: mov [ebp+offset<sub>var</sub>],eax ; generated by asg stmt
```

 Or use conditional move (movecc) instruction if available – avoids pipeline stalls due to conditional jumps

### Other Control Flow: switch

- Naïve: generate a chain of nested if-else if statements
- Better: switch is designed to allow an O(1) selection, provided the set of switch values is reasonably compact
- Idea: create a 1-D array of jumps or labels and use the switch expression to select the right one
  - Need to generate the equivalent of an if statement to ensure that expression value is within bounds

### Switch

#### Source

```
switch (exp) {
  case 0: stmts0;
  case 1: stmts1;
  case 2: stmts2;
}
```

#### X86

```
<put exp in eax>
 "if (eax < 0 || eax > 2)
     jmp defaultLabel"
 mov eax,swtab[eax*4]
 jmp eax
        .data
        dd L0
swtab
        dd L1
        dd L2
        .code
LO:
        <stmts0>
L1:
        <stmts1>
L2:
        <stmts2>
```

### Arrays

- Several variations
- C/C++/Java
  - 0-origin; an array with n elements contains variables a[0]...a[n-1]
  - 1 or more dimensions; row major order
- Key step is to evaluate a subscript expression and calculate the location of the corresponding element

# 1

### 0-Origin 1-D Integer Arrays

Source exp1[exp2]

```
<evaluate exp1 (array address) in eax>
<evaluate exp2 in edx>
address is [eax+4*edx] ; 4 bytes per element
```

### 2-D Arrays

- Subscripts start with 1 (default)
- C, etc. use row-major order
  - E.g., an array with 3 rows and 2 columns is stored in this sequence: a(1,1), a(1,2), a(2,1), a(2,2), a(3,1), a(3,2)
- Fortran uses column-major order
  - Exercises: What is the layout? How do you calculate location of a(i,j)? What happens when you pass array references between Fortran and C/etc. code?
- Java does not have "real" 2-D arrays. A 2-D array is a pointer to a vector of pointers to the array rows

# a(i,j) in C/C++/etc.

- To find a(i,j), we need to know
  - Values of i and j
  - How many columns the array has
- Location of a(i,j) is Location of a + (i-1)\*(#of columns) + (j-1)
- Can factor to pull out load-time constant part and evaluate that at load time – no recalculating at runtime

# 1

#### **Coming Attractions**

- Code Generation for Objects
  - Representation
  - Method calls
  - Inheritance and overriding
- Strategies for implementing code generators
- Code improvement optimization